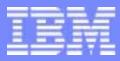

IBM Software Group

# **TPF Users Group Spring 2005**

## Norm State Pool Reallocation Design Concepts

Name : Michael Shershin Venue : Database Subcommittee

AIM Enterprise Platform Software IBM z/Transaction Processing Facility Enterprise Edition 1.1.0 © IBM Corporation 2005

Any references to future plans are for planning purposes only. IBM reserves the right to change those plans at its discretion. Any reliance on such a disclosure is solely at your own risk. IBM makes no commitment to provide additional information in the future.

TPFUG April 2005 DBDF Pool Reallocation.prz

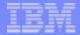

# Requirements

- Everything that current pool reallocation supports
- Additional capabilities
  - No downtime for reallocation
  - Ability to add PSONs to an existing pool segment
  - Ability to add or delete a pool segment with PSONs in the middle of currently allocated PSONs
  - Ability to add a deactivated pool segment
  - Ability to move pool segments from one device type to another.
    - Move pool segment from 4DPB to 4DPA
  - Ability to add a new pool section while in Norm

|   | _ |       |
|---|---|-------|
| _ |   | <br>= |
| _ | _ | -     |

#### **Example of Pool Segments**

| ZRECP DISPLAY POOLS SECTION-4D6B |                  |                  |  |  |
|----------------------------------|------------------|------------------|--|--|
| BOF20017I 14.35.46 PDU           | - POOLS RETURNED | FOR SECTION 4D6B |  |  |
| POOL BASE/LAST ORD               | LO/HI DON        | TOTAL / RETURNED |  |  |
|                                  |                  |                  |  |  |
| 4D6 DEVB 000000000131A0          | A080000          | 480              |  |  |
| 00000000001337F                  | A080000          | 0                |  |  |
| 4D6 DEVB 00000000013380          | 0000080B         | 480              |  |  |
| 00000000001355F                  | 0000080B         | 0                |  |  |
| 4D6 DEVB 0000000006B6C0          | 0000080C         | 1 200            |  |  |
| 0000000006BB6F                   | 0000080C         | 0                |  |  |
| 4D6 DEVB 0000000006BB70          | 0000080D         | 1 200            |  |  |
| 0000000006C01F                   | 0000080D         | 0                |  |  |
|                                  |                  |                  |  |  |

- 1. Could increase PSONs in pool segment 13380 1355F
- 2. Could add pool segment with PSONs 50000 60000
- 3. Could deactivate pool segment 6B6C0 6BB6F
- 4. Could increase PSONs in pool segment 6BB70 6C01F
- 5. Could add pool segment with PSONs 70000 80000

AIM Enterprise Platform Software IBM z/Transaction Processing Facility Enterprise Edition 1.1.0 TPF Users Group Hollywood California Spring 2005 © IBM Corporation 2005

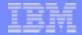

# **Directory Handling Approach**

- Build new directories in a new record type
  - Example:
    - Current directories in #SONRI
    - New directories in #SONV1
- Switch to new directory record type at Update time
- Use new directory record type until next reallocation
- To keep current directory record type and new directory record type synchronized status bits will be shadow copied
  - When record in current directory record type is filed, equivalent record in new directory record type also filed
  - Starting at Reconfigure
  - Ending when Update switches record types

AIM Enterprise Platform Software IBM z/Transaction Processing Facility Enterprise Edition 1.1.0 TPF Users Group Hollywood California Spring 2005 © IBM Corporation 2005

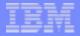

# Sequence

- 1. FCTB load
- 2. Validate DASD format
- 3. Set control information
  - Directory record type
  - Short term control record type
  - PST record type
  - New directories created as all available or all in use
  - Directory ordinal to begin dispensing after reallocation
    - First / Next / New
- 4. Create new directories
- 5. Reconfigure new directories; status matches old directories
  - Start shadow copy of status bits from current to new directories
- 6. Update to use new directories
- 7. Online Continue / Online Abort of Update process
  - End shadow copy of status bits once new directories are in use

AIM Enterprise Platform Software IBM z/Transaction Processing Facility Enterprise Edition 1.1.0 TPF Users Group Hollywood California Spring 2005 © IBM Corporation 2005

# **Directory Handling Sequence**

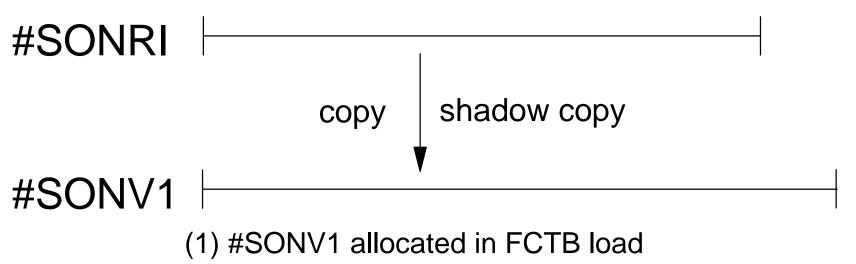

- (3) #SONV1 identified for directory use
- (4) #SONV1 directories initialized during Create
- (5) #SONRI status copied to #SONV1 during Reconfigure Start shadow copy during Reconfigure
- (7) #SONV1 becomes current directories during Update End shadow copy when #SONV1 is in use

**TPF Users Group** 

AIM Enterprise Platform Software IBM z/Transaction Processing Facility Enterprise Edition 1.1.0 Hollywood California Spring 2005 © IBM Corporation 2005

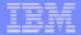

# Abort Options

- 1. Abort stops reallocation during the following steps:
  - Create
  - Reconfigure
  - Update
    - Cannot abort after Online Continue is requested
  - Must restart reallocation from the beginning
- 2. Online Abort does not allow Update process to continue
  - Can re-execute Update process following abort.

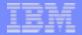

# Fallback

- Only valid after Update has been allowed to continue
- Fallback is to previous record types as they were at the switch
  - Point in time fallback
- Requirements:
  - Complex outage
    - No processor in complex can have GFS cycled up
  - Re-IPL required
  - Need to zero directories used after Update
    - Enter series of commands
  - Run Reconcile
- Investigating tools to reduce need to Fallback
  - Validate DASD format before reallocation

**TPF Users Group** 

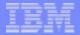

## **Additional Restrictions**

- Cannot cycle up pools in any processor when Update is in progress
  - Expect Update to take a few seconds to complete
- Targeted for z/TPF

AIM Enterprise Platform Software IBM z/Transaction Processing Facility Enterprise Edition 1.1.0 TPF Users Group Hollywood California Spring 2005 © IBM Corporation 2005

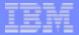

# Comments / Feedback

- Provide feedback by May 31, 2005
- Contact Michael Shershin
- e-mail shershin@us.ibm.com

**TPF Users Group** 

AIM Enterprise Platform Software IBM z/Transaction Processing Facility Enterprise Edition 1.1.0 **Hollywood California** Spring 2005 © IBM Corporation 2005

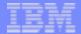

#### Trademarks

IBM is a trademark of International Business Machines Corporation in the United States, other countries, or both.

Other company, product, or service names may be trademarks or service marks of others.

#### Notes

Performance is in Internal Throughput Rate (ITR) ratio based on measurements and projections using standard IBM benchmarks in a controlled environment. The actual throughput that any user will experience will vary depending upon considerations such as the amount of multiprogramming in the user's job stream, the I/O configuration, the storage configuration, and the workload processed. Therefore, no assurance can be given that an individual user will achieve throughput improvements equivalent to the performance ratios stated here.

All customer examples cited or described in this presentation are presented as illustrations of the manner in which some customers have used IBM products and the results they may have achieved. Actual environmental costs and performance characteristics will vary depending on individual customer configurations and conditions.

This publication was produced in the United States. IBM may not offer the products, services or features discussed in this document in other countries, and the information may be subject to change without notice. Consult your local IBM business contact for information on the product or services available in your area.

All statements regarding IBM's future direction and intent are subject to change or withdrawal without notice, and represent goals and objectives only.

Information about non-IBM products is obtained from the manufacturers of those products or their published announcements. IBM has not tested those products and cannot confirm the performance, compatibility, or any other claims related to non-IBM products. Questions on the capabilities of non-IBM products should be addressed to the suppliers of those products.

Prices subject to change without notice. Contact your IBM representative or Business Partner for the most current pricing in your geography.

This presentation and the claims outlined in it were reviewed for compliance with US law. Adaptations of these claims for use in other geographies must be reviewed by the local country counsel for compliance with local laws.

AIM Enterprise Platform Software IBM z/Transaction Processing Facility Enterprise Edition 1.1.0 TPF Users Group Hollywood California Spring 2005 © IBM Corporation 2005